## ÍNDICE

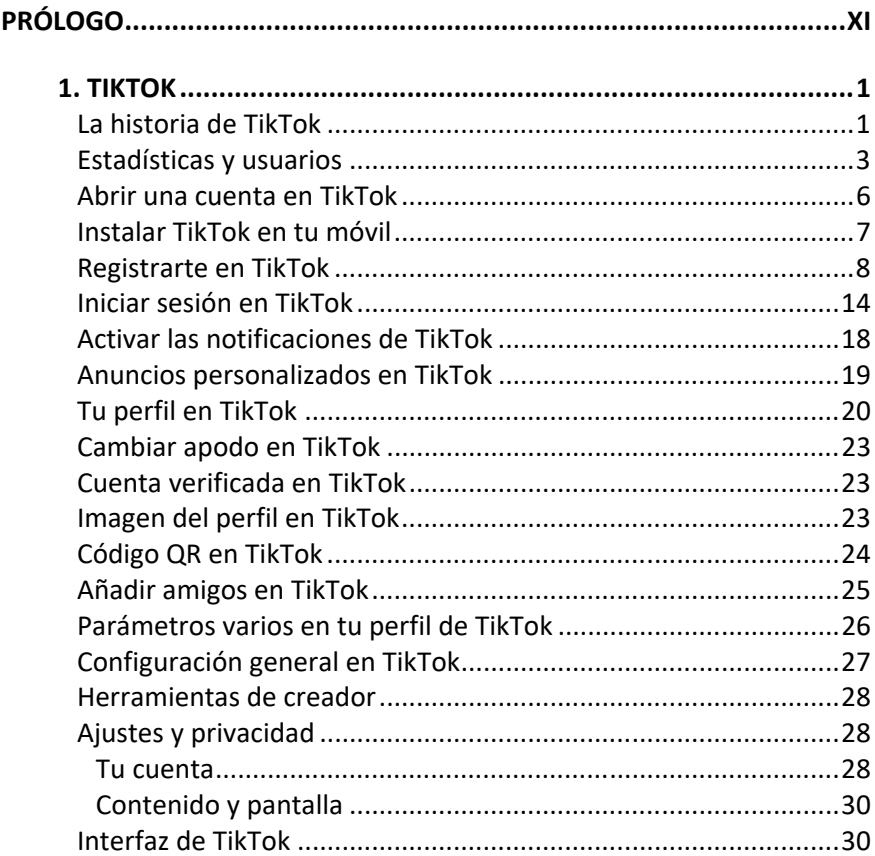

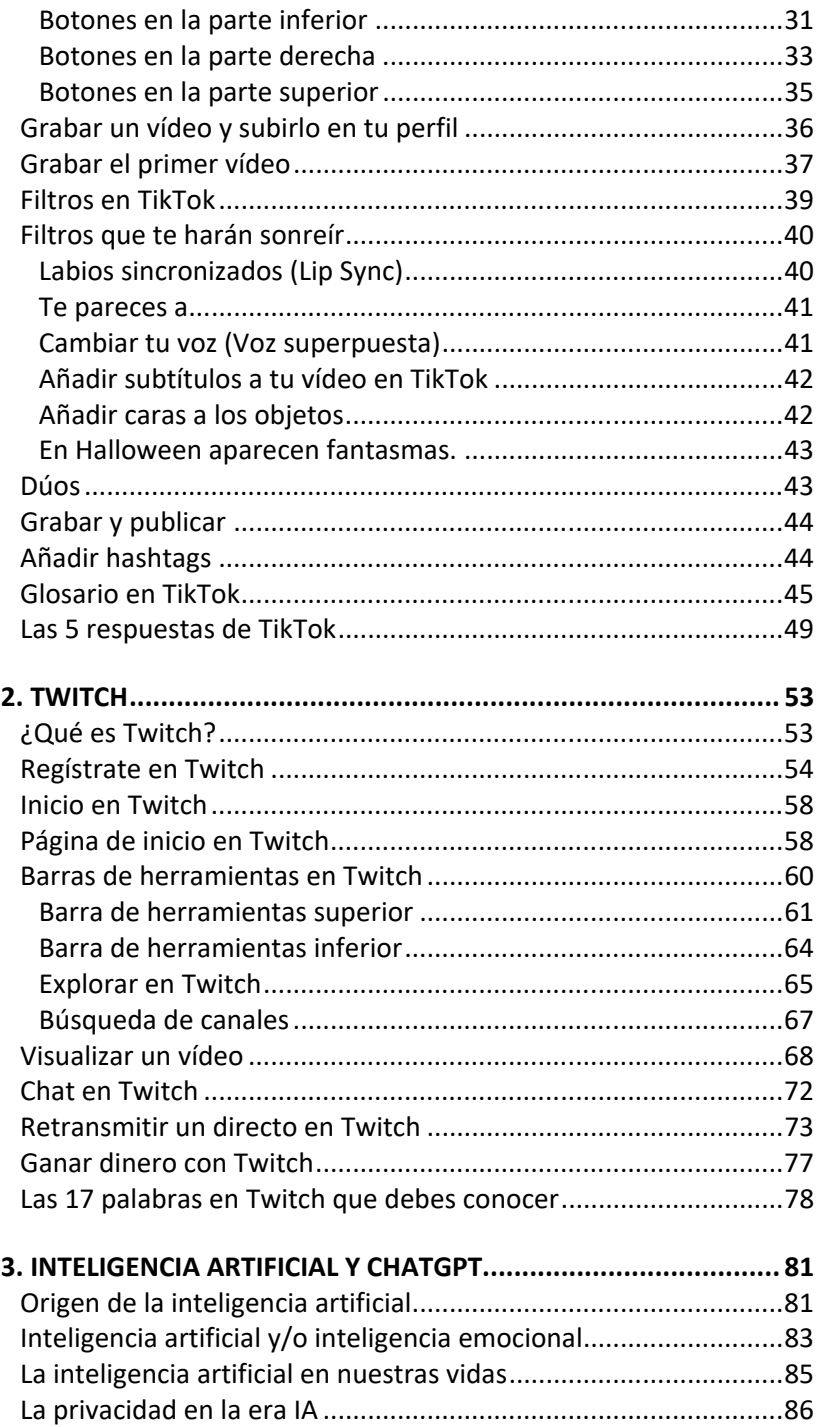

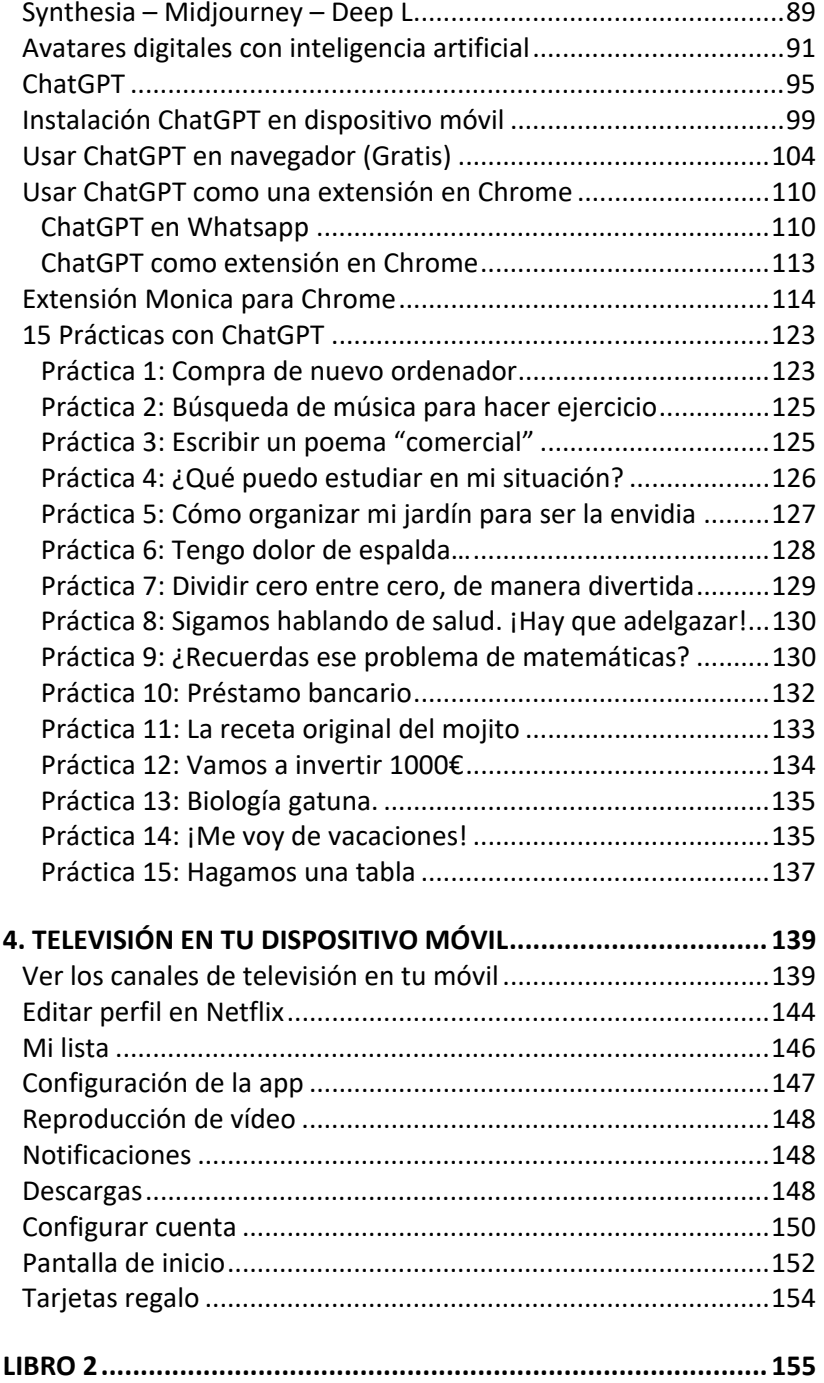

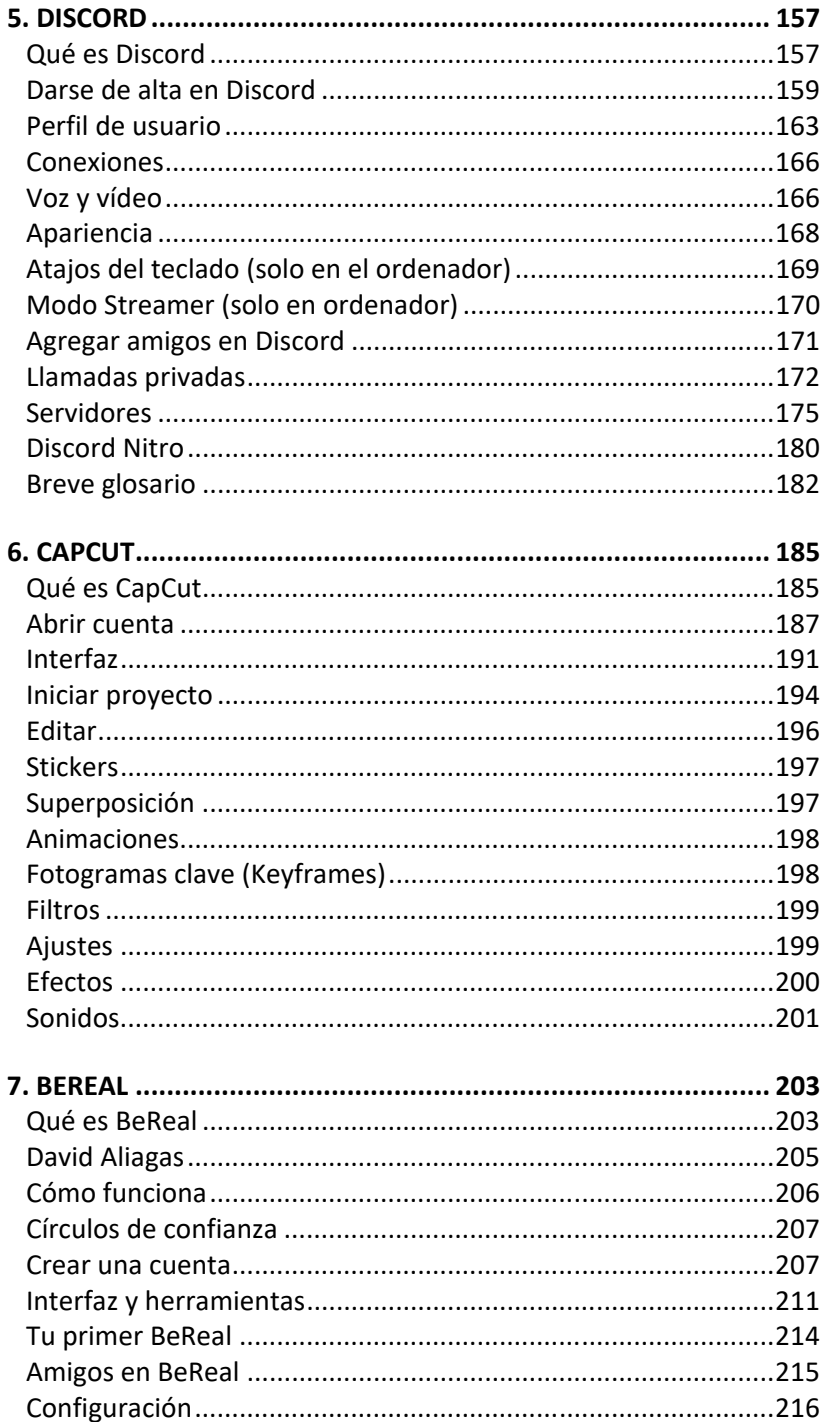

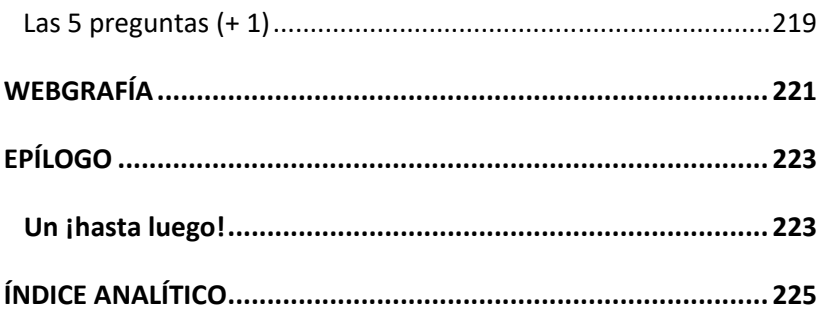

### PRÓLOGO

Sí eres uno de mis lectores habituales, antes de nada, agradecer que tengas este nuevo título en tus manos, y que todos mis conocimientos y experiencia te sean de utilidad. Ahora volvemos a encontrarnos con este nuevo proyecto, donde hablaremos de redes sociales como TikTok, Twitch y la inteligencia artificial, donde te presentaré al gran protagonista del momento, ChatGPT.

Mi objetivo en este libro es ayudarte a sacarle partido a esta nueva era, que viene agarrada de la mano de la inteligencia artificial o, emocional diría yo, usando algunos de los programas basados en IA. ¿Te apuntas?

Ambos sabemos que internet cumple con la mayoría de nuestras expectativas para entretener cada instante de nuestro día a día. Encontramos prensa, películas, eventos, compras online, etc.

Estarás de acuerdo conmigo en que las redes sociales son nuestro mejor aliado, para poder pasar un buen rato, fisgoneando la vida de los demás, haciendo conocer nuestra marca, encontrando amigos y también ampliando conocimientos.

Pero la verdad es que nos dejamos influir o manipular, como quieras llamarlo. Nos motivan a conectar, para interactuar y compartir contenidos, con personas que han formado parte de nuestro pasado y también, con quienes nos gustaría convivir virtualmente en el presente y en el futuro.

Las redes sociales van ya casi a la velocidad de la luz, mejoras en las configuraciones para mayor privacidad, ajustes para dar acceso a los contactos de otras redes, alucinantes filtros, aplicaciones que puedes fusionar, etc.

¿Tienes una cuenta de Facebook? Claro, allí encuentras a los amigos de tu escuela. Si te has dado una vuelta por YouTube, habrás visto (y aprendido) de casi todo. Desde cómo tener un huerto en el balcón, cambiar una rueda del coche o hacer un delicioso pastel.

Seguro que has oído hablar de Instagram a los más jóvenes de la casa, donde sus Stories, vídeos y filtros siempre dan que hablar. Hay para todos los gustos, con distintas formas y maneras, para obtener resultados, en muchas ocasiones, bastante extremos.

LinkedIn, la mayor red profesional del mundo, sin fronteras, sin horarios, la mayor feria de negocios al alcance de un clic, aunque quizás la veas aburrida o que ya no es para ti. Si crees que aún tienes lagunas en esta red, y te gustaría conocer un enfoque comercial, no dudes en consultar el libro, donde te hablo cómo hacerlo, sin venderte humo.

En este libro, voy a empezar por echarte un cable y que conozcas algo más la plataforma más novedosa de hoy en día, TikTok, y cómo convertirte en un tiktokero más.

A simple vista parece una red social con numerosos vídeos que te hacen reír, pero lo cierto es que tiene muchas más aplicaciones y ventajas.

También analizaremos cómo desenvolverte en otras redes sociales como BeReal, utilizar un programa de mensajería como Discord o algunos secretos de la app CapCut.

Cada vez, la era de la tecnología nos abre más puertas, pero hay que saber cerrar alguna que otra ventana.

Por eso he pensado también en hablarte de Twitch. Es una plataforma con vídeos en streaming, donde siempre vas a poder aprender de forma didáctica, o al menos, entretenerte con sus muchos canales.

Te contaré cómo utilizarla, para aprovechar mejor el tiempo que inviertes en ella. E incluso subir vídeos, si esta idea te llega a cautivar.

Y ¿cuánto sabes de la IA? Exacto, de la inteligencia artificial, que ya dentro de poco le tendremos que añadir el mote de emocional. Aún me sorprendo cuando le hablo en voz baja a Alexa y me responde también en susurros, o le escribo al ChatGPT, como si fuese un viejo amigo. Te lo contaré todo, ya verás, te encantará.

Así es, la IA es la base de Alexa (Amazon), Bixby (Samsung), Siri (iOS), la asistente de Google (que sigue sin tener nombre) e incluso el buscador Bing. Pero la IA no se queda ahí, ¡ni pensarlo! Para TikTok y otras redes sociales es el as que tienen en la manga. Vamos a conocer los secretos del ChatGPT, con ejemplos para que le saques su jugo. Y ya te digo de antemano que, si aún no lo has utilizado, te va a sorprender.

Me gustaría agradecer la ayuda que he recibido de mi hijo Jose. Quisiera reconocer su trabajo y dedicación que, durante la elaboración de este libro, me ha brindado, siempre con una sonrisa.

Sus razonamientos y gran dosis de paciencia le han convertido en un colaborador esencial y de gran ayuda en la elaboración de este libro, consiguiendo hacer ameno y sobre todo, mucho más accesible, algunos términos y plataformas, que yo no hubiera podido realizar solo con mis estudios y experiencia.

Gracias cariño, puesto que con tu joven enfoque, has ayudado a que mi generación pueda subirse a este tren que ya tenemos en una de las últimas curvas.

Dicho esto, y si te ves con ganas, ¿nos ponemos en marcha?

# TIKTOK

#### **La historia de TikTok**

Si tienes unos minutos, me gustaría contarte un poco la historia de esta plataforma, que te permite crear y compartir vídeos. Y no solo para entretenerte con vídeos divertidos, también se utiliza para ofrecerte contenido personalizado, con temas que te interesen.

El multimillonario chino Zhang Yiming, tras su paso por la universidad de Nankai y licenciarse en Microelectrónica e Ingeniería de Software, empezó su trayectoria profesional creando varias empresas digitales: 99Fang, la cual ofrecía información sobre bienes raíces; Fanfou, startup similar a Twitter o ByteDance, para ofrecer servicios similares a otras redes sociales, que como ya sabemos, están restringidas en este país.

Seguramente has escuchado en alguna ocasión que los internautas chinos no pueden acceder a sitios web populares como Facebook, Instagram, Twitter, YouTube o TikTok.

Todo es debido a la legislación vigente en ese país, por la protección de datos y demás normas legales. Ya ves, y nosotros nos seguimos quejando por algunas pautas que nos obligan a cumplir para evitar problemas mayores. En fin…

De todas formas, como siempre ocurre, hecha la ley… hecha la trampa. Y aunque este tema sería harina de otro costal, te pongo algunos ejemplos para que lo entiendas mejor.

Si viajas a China, no podrás usar Google Maps. No me imagino conducir horas y dejar de escuchar "recalculando", lo cual me dice mi móvil bastante a menudo, cuando voy a la mía y giro a la derecha, en vez de a la izquierda. En fin, que a veces tengo demasiadas cosas en la cabeza…

Pero ¿te puedes creer? Tan gran territorio y sin esta app, que te diga cómo llegar más rápido o qué autobús tomar en pleno centro de Cantón, ¿para ir a comer Mapo Tofu? Dicen que, en esa ciudad, es un plato típico que no te puedes perder (aun sin Maps). Aunque es obvio que tienen otra app con la misma función, pero no será nuestro Maps.

Otro ejemplo, la mayor red profesional, y te hablo de LinkedIn, ante la imposibilidad de poder utilizarse en China, crearon una versión "china" que permite conectar departamentos de RRHH con personas que buscan trabajo.

La red de WhatsApp y similares como Snapchat o Telegram solo pueden enviar mensajes de texto y, aun así, llegan con retraso. Es decir, que si el mensaje es algo urgente, vamos mal… Y olvídate de intercambiar fotos de osos panda o el vídeo de las últimas vacaciones que grabaste a orillas del lago Qinghai.

Bueno, que ya empiezo a irme por las ramas, y estamos en el primer capítulo.

Volvamos a la biografía del Sr. Yiming. Con las ideas muy claras, en marzo de 2016 empieza a ponerle pies y cabeza a TikTok, y en septiembre de ese mismo año, empieza a funcionar en China con el nombre de Douyin, que significa "sacudir la música". Apropiado el nombre, ¿verdad?

Espera que aún hay más. Ambas aplicaciones son similares, aunque no comparten información entre ellas. Y además en la versión china (Douyin) incluye una función de búsqueda por la cara de las personas y enlazar los vídeos que tengan al mismo miembro. Curioso, ¿eh? Bueno, también puedes hacer reservas de hoteles, compras y reseñas geoetiquetadas.

Continúo. En 2017 aparece a nivel nacional y te la puedes descargar desde el store de los dispositivos móviles. Sin embargo, empieza su andadura en esta era de nuevas tecnologías, en agosto de 2018, tras fusionarse con Musical.ly (la letra pequeña de esta fusión, la dejo en tus manos. Buscadores como Google o Bing te darán toda la información que necesites).

Podríamos definir TikTok como una red social solo para vídeos, creas, editas y los subes. Con una duración de hasta 180 segundos, a los que puedes aplicar fondos musicales, efectos, filtros visuales. Una vez creados, se reproducen en loop y puedes compartirlos en otras redes sociales.

¿Y ya está? No. Nos quedamos muy cortos.

Esta red social es un laboratorio creativo, al que se suma el uso de inteligencia artificial, para ofrecerte un contenido más personal, enfocado a tu perfil y tus gustos, con un factor común, son entretenidos y espontáneos. Pero de todo esto hablamos un poco más adelante.

#### **Estadísticas y usuarios**

¿Has visto alguna vez un vídeo en TikTok?

¿Que no tienes tiempo para ello? Venga ya, no es excusa. Tampoco es tan mala idea. Para empezar, tienes que tener un rato de poco trabajo y tomar la decisión de disfrutar con aquello que te gusta. Una de mis mejores amigas dice que su sofá, los fines de semana, la atrapa. Pues ya te aviso, esta red social te atrapará como el sofá de Rosa.

En TikTok, ya somos más de 800 millones de usuarios activos (fuente Statista) y vamos en aumento. Es verdad, se ha convertido en la red social más popular entre la población más joven, pero te voy a contar algo que no todo el mundo sabe.

Recuerda que saltó a nivel mundial en agosto de 2018, pues ya te digo, en octubre de ese mismo año, se convirtió en la aplicación más descargada en USA, superando a Facebook, YouTube e Instagram.

¿En serio que no oíste hablar de ella hace 5 años? Bueno, nunca es tarde, si la dicha es buena, ¿no te parece?

Además, fíjate que las empresas también han tardado lo suyo en descubrir el filón de oro que puede ser TikTok para su marketing digital y, escúchame bien, cada vez más negocios en todo el mundo y de todos los tamaños buscan su lugar en esta red social.

Más del 70 % de empresas, con ya presencia o a punto de llegar, planean aumentar su inversión en TikTok, por el alcance a mayor porcentaje de población (ya no solo jóvenes), y por poder ofrecer sus productos/servicios de manera divertida y sobre todo, algo que nos gusta a todos, rápido y fácil.

¿Sabes que les ha hecho abrir los ojos? Yo te lo diré. Casi el 40 % de los usuarios, al descubrir algo en TikTok, lo compran de manera inmediata. Así, sin más. Y aunque no puedas subir vídeos interactivos, es decir, aquellos que lleven a un formulario.

Ya sé qué estás pensando, que solo los jóvenes tienen estos prontos. Bueno, nunca digas de esa agua no beberé. Contacta conmigo una vez tengas tu propia cuenta en TikTok. Al fin y al cabo, todos llevamos un niño o adolescente dentro, ¿me equivoco? Lo dicho, ya me contarás.

Bien, te dejo algún dato más, por si quieres satisfacer tus necesidades analíticas. He recurrido a fuentes como ByteDance (del mismo creador que TikTok) y Reuters, entre otros.

> • En USA hay más de 140 millones de usuarios activos. Y eso que, en 2020 el presidente Trump intentó prohibir TikTok, si esta no era adquirida por alguna multinacional estadounidense.

No te voy a decir nombres, pero seguro que te viene a la cabeza algún que otro gigante tecnológico muy americano. Total, que al final todo quedó en tablas, con la mediación de un juez federal, quien, estoy convencida, era contrario a Trump.

Aunque sí consiguieron prohibir el uso de esta red social en dispositivos oficiales, por aquello de la privacidad de información. Sinceramente, todas las redes sociales se quedan con parte de tu información personal. Como decía mi madre "lo que no quieras que se sepa, no lo hagas", pues bien, al menos no lo cuentes con el móvil en la mano.

> • En el ranking de usuarios y tras Estados Unidos, tenemos Indonesia, Brasil, Rusia, México...

> Más del 56 % de los usuarios y creadores de contenido, en todo el mundo, son mujeres.

> • Los usuarios tienen una media de edad a partir de los 25 años.

> • Los creadores de contenido, sin embargo, son más jóvenes y suelen estar en el tramo entre 18 y 24 años.

> La inversión de tiempo en esta red social ronda los 10 minutos al día, aunque siempre hay quien cambia "minutos" por "horas" al día…

> • Es la aplicación que más ingresos ha generado en el pasado año, y que no está relacionada con juegos.

Antes de continuar, decirte que al final de este capítulo te dejo un glosario con la terminología más utilizada. Pero me gustaría aclararte dos conceptos, para que no malinterpretes los resultados que estás leyendo.

El usuario es aquel que tiene una cuenta en TikTok y pasa su tiempo, se entretiene, viendo vídeos con diverso contenido.

El creador de contenido es la persona o equipo que se dedica a crear vídeos para que otros los visualicen. Y que por supuesto, también adquirirá el rol de usuario, cuando esté invirtiendo su tiempo, viendo vídeos de otras personas.

¿Entiendes la diferencia? Si creas y subes un vídeo, eres un creador de contenido. Y si solo te dedicas a ver vídeos, eres un usuario.

En este libro aprenderás ambas "personalidades" y ya decides tú, a cuál de ellas le vas a dedicar más tiempo.

Más información…

• En 2020 firman un acuerdo con Oracle, para proporcionar alojamiento en la nube a los contenidos.

• En Pakistán tiene prohibido el acceso, por la publicación de vídeos indecentes. No sé qué pueden entender ellos por indecentes, pero mejor no hablemos de este tema.

• En India, por problemas políticos y debido a sus límites fronterizos con China, tampoco es una red activa.

En mi humilde opinión… Se pierde mucha información, pero es su forma de llevar sus propias reglas. Y no nos vamos a meter donde no nos llaman. Aun así, tienes que saber, que recopila menos información personal que Facebook, así que, por favor, quédate tranquilo y sigamos adelante.

Alguna que otra curiosidad más:

• Es la quinta red social, con más usuarios activos. Por delante tenemos, cómo no, Facebook, YouTube, WhatsApp e Instagram (pero que no se descuiden, que vamos a por ellos).

• En TikTok se ven de media 1 millón de vídeos al día. Vídeos hechos a medida de los usuarios, lo comprenderás más adelante. Los creadores, como puedes ser tú, crean contenidos enfocados al gusto del usuario.

• En la actualidad tiene un valor estimado que ronda los 75 billones (con B) de dólares.

Oye, no te preocupes, si aún no eres uno de "los nuestros". Si te apetece integrarte a esta gran familia, podrás hacerlo en breve. Al terminar este capítulo, jserás uno de nosotros!

#### **Abrir una cuenta en TikTok**

¿Estás dispuesto a instalar la aplicación en tu dispositivo móvil? Me parece una idea genial, puesto que, aunque igualmente puedes ver vídeos sin tener una cuenta en la red, no podrás seguir las cuentas que te interesen más, ni tampoco subir tus propios vídeos. Lo digo, por si te enganchas y pasas a ser un creador de contenido. ¿Quién sabe?

Y escucha, si piensas que lo haces por seguridad, te equivocas. TikTok y cualquier otra red social recopilan igualmente información de tu dispositivo, ubicación, búsquedas, etc.

#### **Instalar TikTok en tu móvil**

Vamos a empezar ya con la instalación de la app en tu dispositivo móvil. Así que toma tu teléfono, ve a la app store, y empecemos por descargar la aplicación de TikTok.

Para ello, escribe la palabra TikTok en el campo de búsqueda, quizás te aparezcan varias, así que puedes ver en la imagen cuál es la app correcta.

¿La tienes ya en la pantalla? Bien, pues dale a Instalar (botón verde).

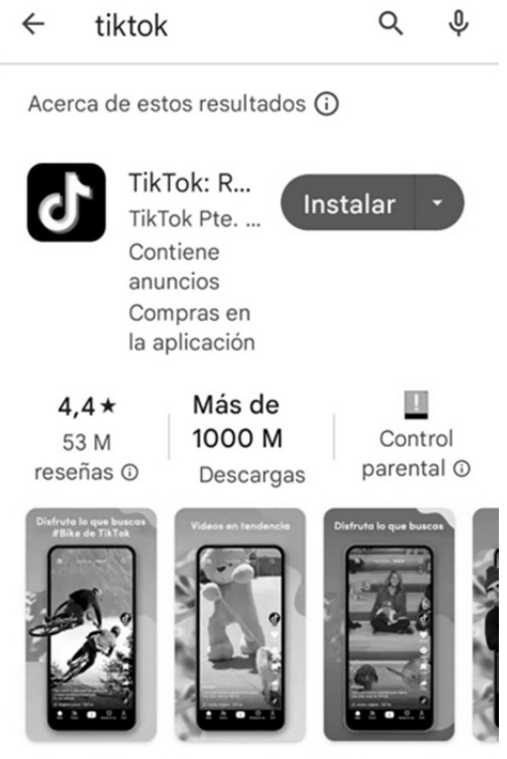

¡Descubre, mira y experimenta!